### **ΥΠΟΥΡΓΕΙΟ ΠΑΙΔΕΙΑΣ ΚΑΙ ΠΟΛΙΤΙΣΜΟΥ**

### **ΔΙΕΥΘΥΝΣΗ ΑΝΩΤΕΡΗΣ ΚΑΙ ΑΝΩΤΑΤΗΣ ΕΚΠΑΙΔΕΥΣΗΣ**

### **ΥΠΗΡΕΣΙΑ ΕΞΕΤΑΣΕΩΝ**

### **ΠΑΓΚΥΠΡΙΕΣ ΕΞΕΤΑΣΕΙΣ 2016**

### **Μάθημα: ΠΛΗΡΟΦΟΡΙΚΗ – ΠΡΟΤΕΙΝΟΜΕΝΕΣ ΛΥΣΕΙΣ**

## **ΜΕΡΟΣ Α**

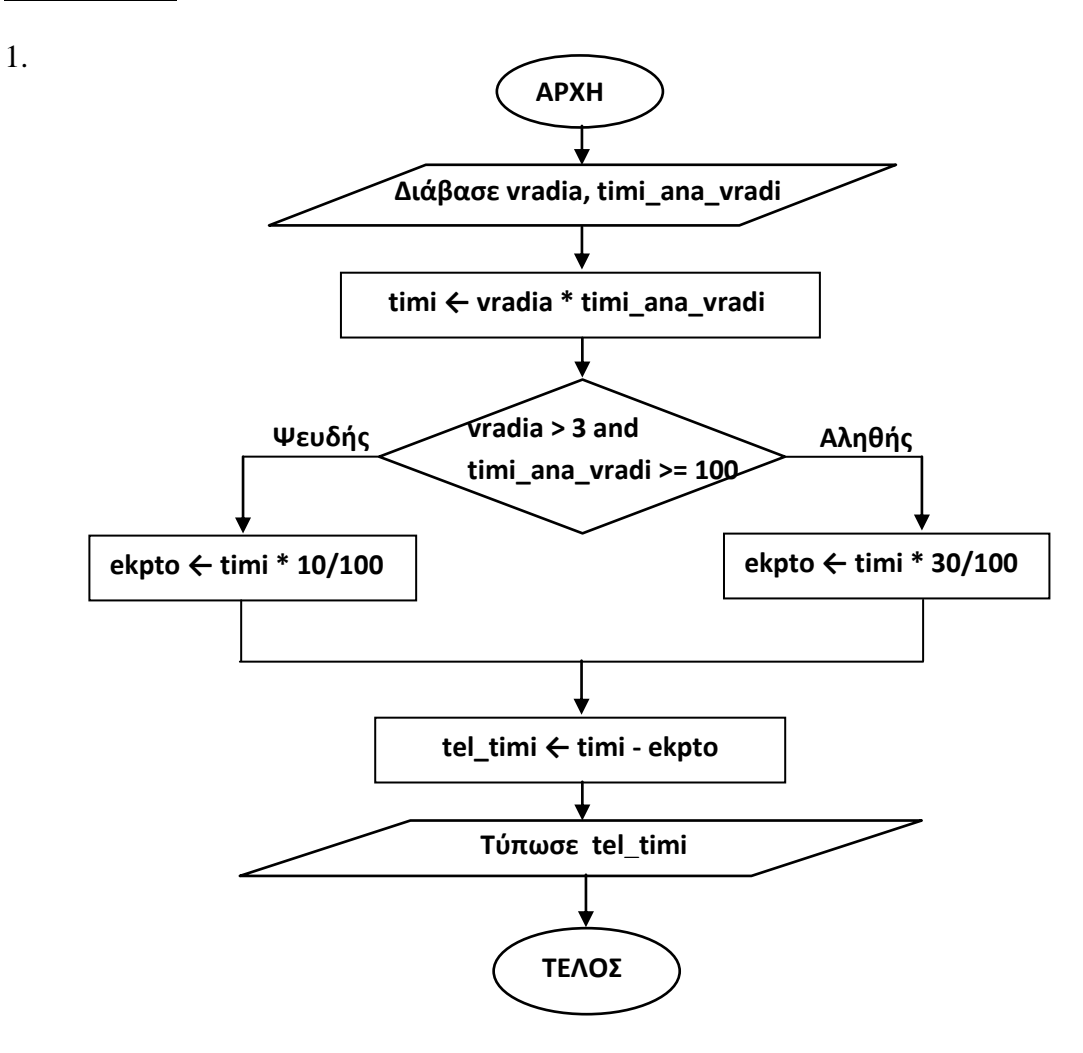

- 2. α) 1. **Σχεδίαση συστήματος**
	- 2. **Υλοποίηση – Συνένωση Κώδικα και Έλεγχος συστήματος**
	- 3. **Συντήρηση συστήματος**
	- β) **Τρεις από τους πιο κάτω τύπους:**
		- 1. **Πληροφοριακά Συστήματα Διοίκησης**
		- 2. **Ολοκληρωμένα Πληροφοριακά Συστήματα Διοίκησης**
		- 3. **Συστήματα Επεξεργασίας Συναλλαγών**
		- 4. **Συστήματα Υποστήριξης αποφάσεων**
		- 5. **Συστήματα Εμπειρογνωμοσύνης**
		- 6. **Συστήματα Αυτοματοποίησης γραφείου**
- 3.  $\alpha$ ) i) A:= (sqr(x+y)+ln(x))/sqrt(5\*x+2\*abs(y));

```
ii) B := \frac{\sin(x+2)}{\exp(3^*x) + \frac{\sin(x+3)}{5}};
```
- *β)* **8**
- γ) (num mod 5=0) and not (num mod 9=0)

ή

(num mod  $5=0$ ) and (num mod  $9 < >0$ )

```
4. program askisi4;
```

```
uses wincrt;
```

```
var age,epid,pedia:integer;
begin
  epid:=0;
  write('Δώσε ηλικία:'); 
  readln(age);
 case age of
    1..17 : writeln('Επίδομα: ', age *15);
   18..25 : begin
           epid := aqe*20; writeln('Επίδομα: ',epid,' και Φοιτητική χορηγία 2500 Ευρώ')
           end;
  26..55 : begin
            epid := age*35; write('Δώσε αριθμό παιδιών:'); readln(pedia);
             writeln('Επίδομα: ',epid,' και επίδομα τέκνου: ', pedia*150)
          end;
  90,95,100..120 : writeln('Συγχαρητήρια! Παίρνετε δώρο 1000 Ευρώ !!!')
 else
     writeln('Επίδομα: ',epid)
 end;
```
**end.** 

5. procedure folia(maxfol:integer; var meres, karidia:integer);

```
begin
  if maxfol mod 3=0 then
    begin
      meres:= maxfol div 3;
      karidia:=5;
    end
  else
    begin
     meres:=maxfol div 3 + 1;
      karidia:=maxfol mod 3 + 2
   end
end;
```
6. Program askisi6; uses wincrt;

```
 type pin=array[1..20] of integer;
 var num: pin;
      i, fores:integer;
 begin
 for i:=1 to 20 do
```

```
 begin
        write('Δώσε αριθμό: ');
        readln(num[i]);
      end;
    fores:=0;
    for i:=2 to 19 do
      if 2^*num[i] = num[i-1]+num[i+1] then
         fores:=fores + 1;
 writeln('Πλήθος=', fores);
 end.
```
- 7. {4} cnt:integer;
	- ${6}$  num := 1;
	- $\{7\}$  sum := 0;
	- {10} write(num:8);
	- ${11}$  sum := sum + num;
	- {15} writeln(sum:8);

```
8. program askisi8;
    uses wincrt;
    type pin = array[1..10,1..10] of char;
    var code : pin;
         cdiag, cdiagB_up, cdiagA_down, i, j : integer;
    begin
      cdiag := 0;cdiagB_\muup := 0;
      cdiagA_down := 0; write('Δώσε τον χαρακτήρα Α ή Β: ');
      for i=1 to 10 do
        for j := 1 to 10 do
           readln(code[i,j]);
      for i:=1 to 10 do
         for j:=1 to 10 do
           begin
            if (i = j) and (code[i,j] = 'A') then
             cdiag := cdiag+1;
            if (i < j) and (code[i,j] = 'B') then
              cdiagB_up := cdiagB_up+1;
            if (i > j) and (code[i,j] = 'A') then
              cdiagA_down := cdiagA_down+1;
           end;
      if (cdiag = 5) and (cdiagB_up > cdiagA_down) then
          writeln('Απειλή')
       else
          writeln('Εκτός κινδύνου');
    end.
```
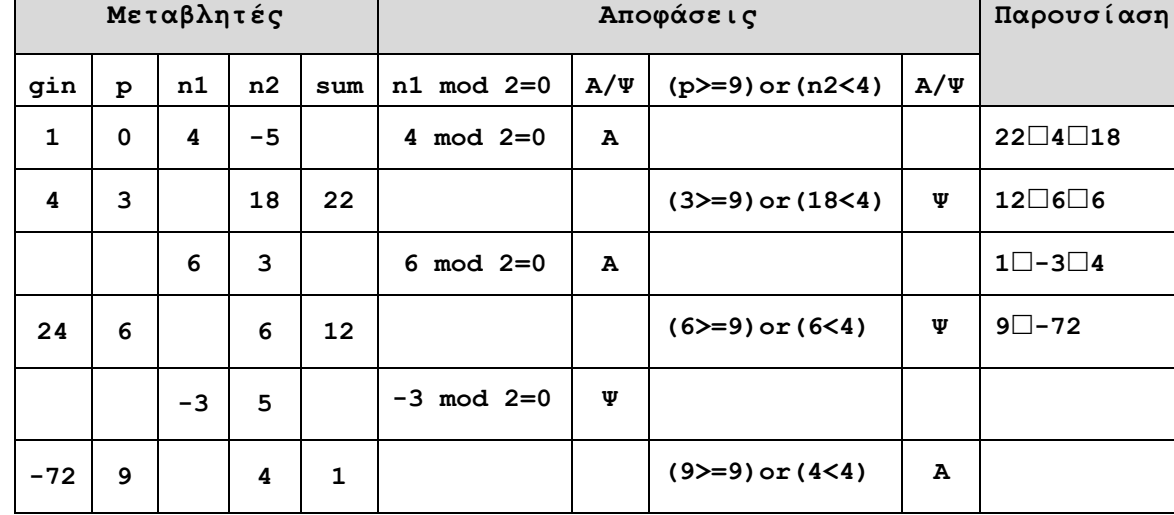

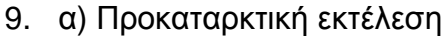

β)

 program askisi9; {uses wincrt;}

```
var gin,p,n1,n2,sum:integer;
```

```
begin
   gin:=1; p:=0;
    repeat
      readln(n1,n2);
      if n1 mod 2=0 then
        n2:=abs(n2-n1)*2
      else
        n2:=(n1+n2)*2;
      gin:=gin*n1;
      sum:=n1+n2;
      writeln(sum,' ',n1,' ',n2);
      p:=p+3;
  until (p>=9) or (n2<4);
   writeln(p,' ',gin);
 end.
```
## 10.

# **ΔΡΔ: 4 από τα πιο κάτω:**

- 1. Η ροή δεδομένων 2 πρέπει να μεταφέρει και τον Αριθμό Ταυτότητας προς τη διαδικασία 3.
- 2. Η ροή δεδομένων 18 είναι λάθος. Πρέπει να μεταφέρει τις ημερομηνίες απουσίας του μαθητή και όχι τον αριθμό απουσιών του.
- 3. Η ροή δεδομένων 20 είναι λάθος. Πρέπει να καταλήγει στην οντότητα 12 Διευθυντής.
- 4. Η Διαδικασία 19 είναι λάθος (Γκρίζα τρύπα). Θα πρέπει να υπάρχει μια ροή από το αρχείο Μαθητών η οποία θα μεταφέρει τα στοιχεία Όνομα, Επίθετο και Τηλέφωνο Μαθητή προς την διαδικασία αυτή.
- 5. Υπάρχουν δύο ροές με τον ίδιο αριθμό (8).

### **ΜΕΡΟΣ Β΄**

**1.**

```
program askisi11;
{uses wincrt;}
var pass, minpass
: string
;
    katig, fylo : char;
plit_all, syn_poso, plit_A_P, plit_A_F, poso_C, pl_B, ep : integer;
 sum_B, mo_B
, minage, age
: real; 
begin
 plit_all:=0
; syn_poso:=0; plit_Α_P:=0; plit_Α_F:=0;
 poso_
C:=0; sum_B:=0; pl_B:=0; minage:=12
;
  write('Δώσε αριθμό διαβατηρίου:');
  readln(pass);
 while (pass<>'
Μ0000000') and
(plit_all<30000) do
   begin
    write('Δώσε φύλο:');
    readln
(fylo);
 write('
Δώσε ηλικία:');
    readln(age);
    while age<=0 do
       begin
          writeln('Λάθος ηλικία');
          write('Δώσε ηλικία (>0): ');
         readln(age);
 end
;
 write('Δώσε κατηγορία
: ');
 readln
(katig);
plit_all := plit_all + 1;
 if katig
= 'Α' then 
      ep:=500
 else if katig
= 'Β' then
      ep:=300
 else if katig
= 'Γ' then 
      ep:=250;
 syn_poso := syn_poso
+ ep;
 if 
(age >= 16
) and (katig
= 'Α') and 
(fylo = 'F') then
plit_A_F := plit_A_F + 1;
 if 
(age < 1
2) and (katig
= 'Α'
) then
      begin 
plit_A_P := plit_A_P + 1;
        if age < minage then
          begin
            minage := age;
            minpass := pass; end;
        end;
 if katig
='Γ' then
 poso_
C:=poso_
C+ep;
```

```
 if katig='Β' then
      begin
       sum_B:=sum_B+age;
      p \mid B:=p \mid B+1 end;
    write('Δώσε αριθμό διαβατηρίου:');
    readln(pass);
   end;
 mo_B:=sum_B / pl_B;
 writeln('Πλήθος όλων των προσφύγων:',plit_all);
 writeln('Χρήματα που διέθεσε η χώρα για όλους του πρόσφυγες:',syn_poso);
 writeln('Πλήθος γυναικών προσφύγων 16 χρονών και άνω που ανήκουν στην κατηγορία Α:',plit_A_F);
 writeln('Χρήματα που διέθεσε η χώρα για τους πρόσφυγες που ανήκουν στην κατηγορία Γ:',poso C);
 writeln('Μέσος όρος της ηλικίας των προσφύγων που ανήκουν στην κατηγορία Β:',mo_B:6:2);
 writeln('Το πλήθος των παιδιών κάτω των 12 χρόνων που ανήκουν στην κατηγορία Α είναι: ',
        plit_Α_P, ' και ο νεαρότερος από αυτούς είναι ',minage:6:2,' χρονών με αρ.διαβ. ',minpass);
end.
```
#### **2.**

```
program ex12;
uses wincrt;
const limit=30;
```

```
type pin1=array[1..limit] of string;
      pin2=array[1..limit,1..4] of integer;
      pin3=array[1..limit,1..2] of integer;
```

```
var names,names4:pin1;
     vathm:pin2;
     protasi:pin3;
```
i, j, k, max, max5p,  $p$  10, prot : integer;

```
function pmax5 (fprotasi:pin3):integer;
var max5,i:integer;
begin
  max5:=0;
  for i:=1 to limit do
  if fprotasi[i, 2] < 5 then
    max5:=max5+1:
  pmax5:=max5
end;
begin {κυρίως πρόγραμμα}
  for i:=1 to limit do
   begin
     write('Δώσε όνομα αρχιτεκτονικού γραφείου: ');
     readln(names[i]);
     for j:=1 to 4 do
       begin
         write('Δώσε βαθμολογία [1-10]: ');
         readln(vathm[i,j]);
       end;
    end;
```

```
 p_10:=0;
  for i:=1 to limit do
   for j := 1 to 4 do
       if (vathm[i,j]=10) then
        p_10:=p_10+1;writeln('Πλήθος αρχιτ. Γραφείων που έχουν πάρει σε μια πρόταση τους βαθμολογία 10: ', p_10);
  for i:=1 to limit do
    begin
      max:=vathm[i,1];
      prot:=1;
      for j:=1 to 4 do
      if vathm[i,j]>max then
        begin
          max:=vathm[i,j];
          prot:=j
        end;
   protas[i,1] := prot;protas[i,2] := max; end;
  max5p:=pmax5(protasi);
 writeln('Πλήθος αρχιτ. Γραφείων με ψηλότερη βαθμ. κάτω από 5: ',max5p);
 k:=1;
  for i:=1 to limit do
    if protasi[i,1]=4 then
     begin
       names4[k]:=names[i];
       k:=k+1;
     end;
  for i:=1 to k-1 do 
    writeln(names4[i]);
end.
```
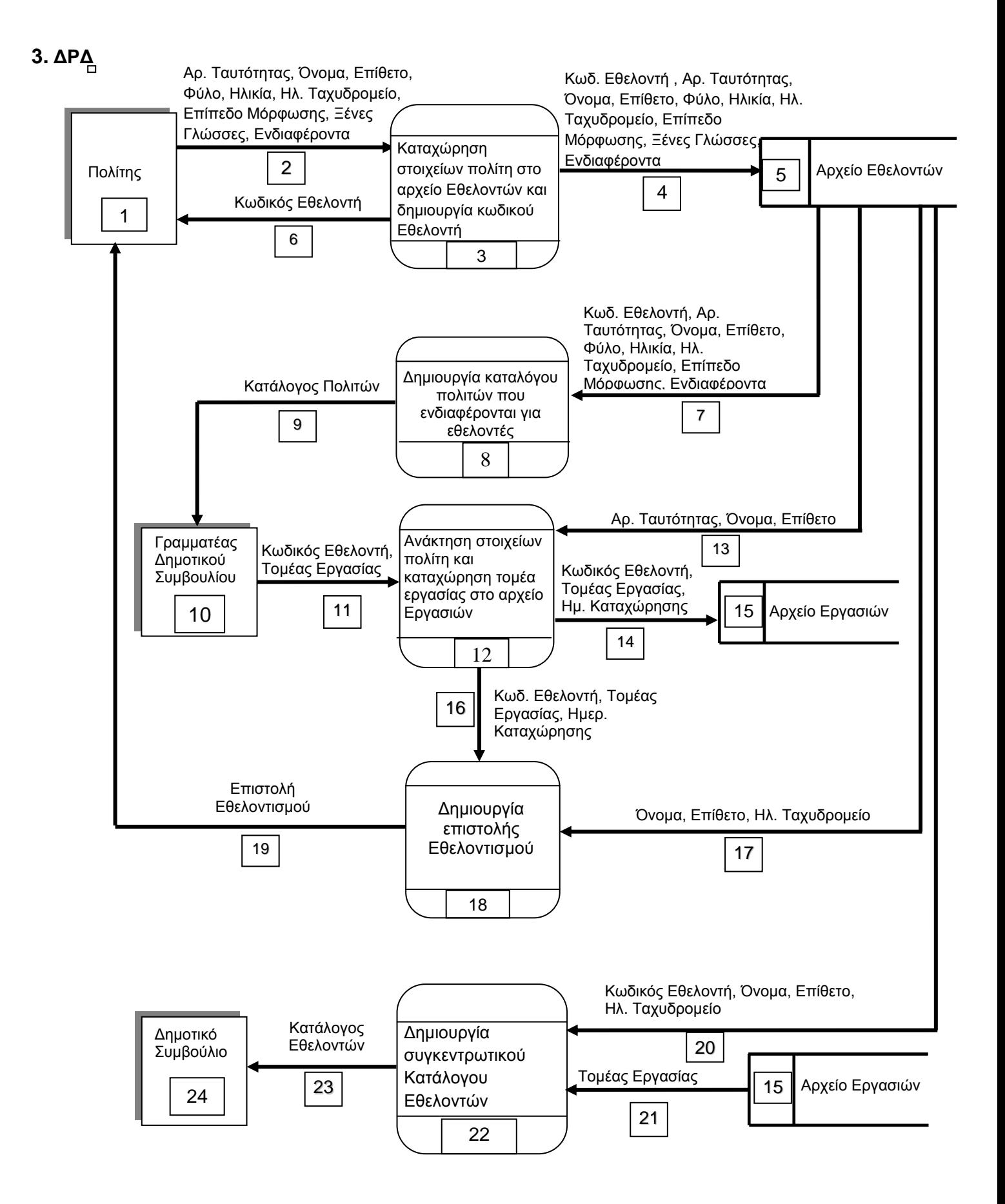

9